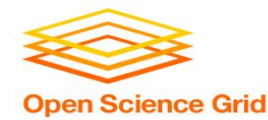

# **Introduction to DHTC**

Brian Lin OSG Software Team University of Wisconsin - Madison

#### **Local High Throughput Computing Open Science Grid**

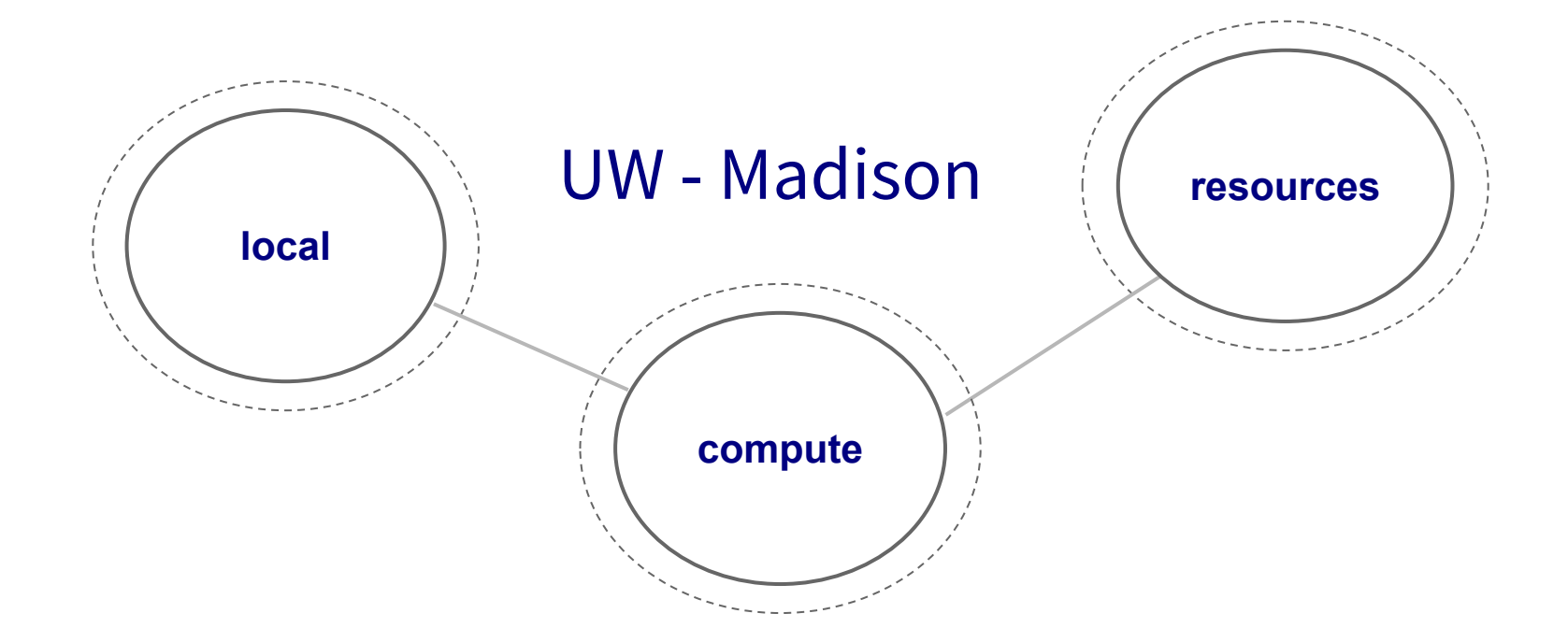

#### **Local High Throughput Computing Open Science Grid**

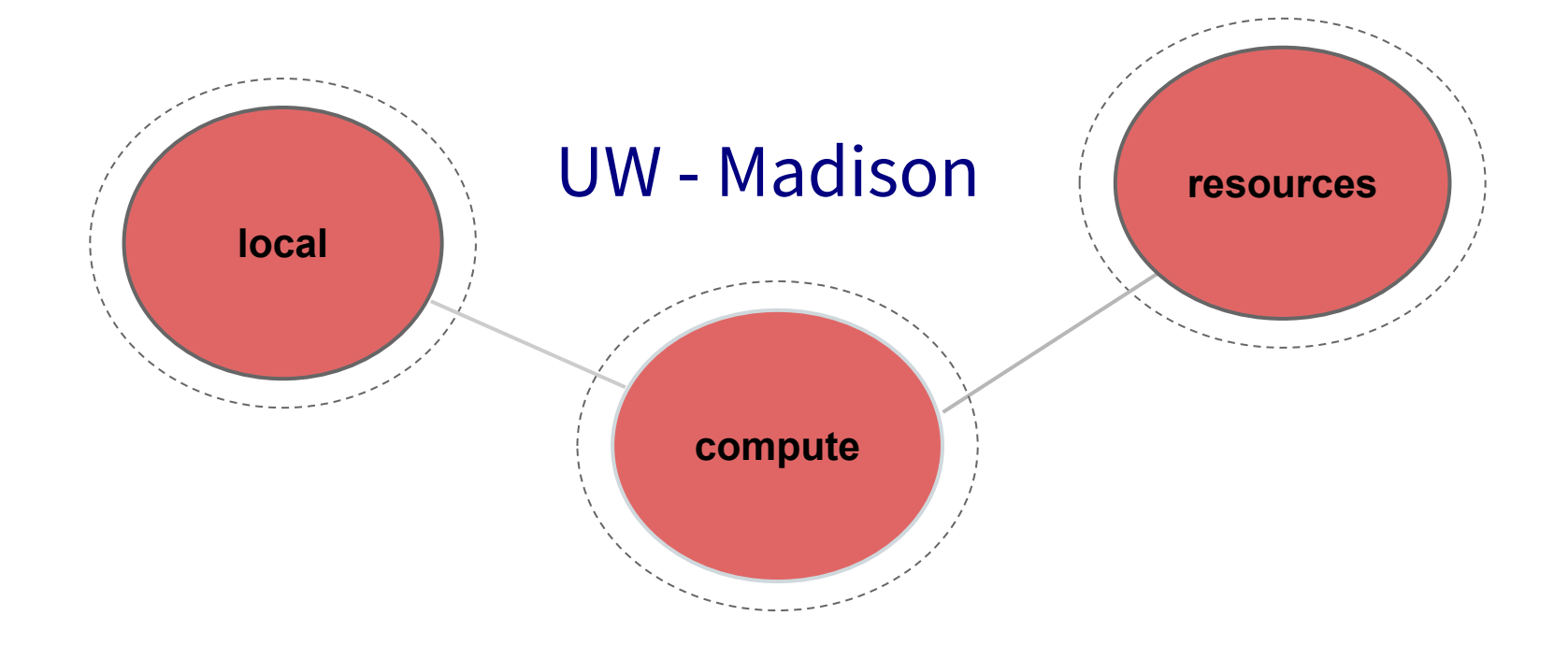

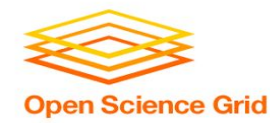

# **How do you get more computing resources?**

OSG User School 2019

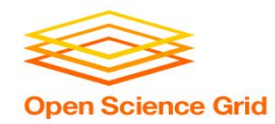

#### **#1: Buy Hardware**

- Great for specific hardware/privacy requirements
- Costs \$\$\$
	- − Initial cost
	- − Maintenance
	- − Management
	- − Power and cooling
- Rack/floor space
- **Obsolescence**
- Plan for peak usage, pay for all usage
- Delivery and installation takes time

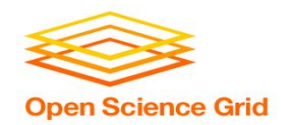

- Amazon Web Services, Google Compute Engine, Microsoft Azure, etc.
- Fast spin-up
- Costs \$\$\$
- Still needs expertise + management
	- Easier than in the past with the condor annex tool
- Does payment fit with your institutional or grant policies?

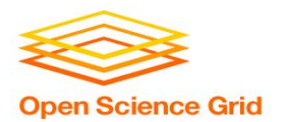

#### **#2: Use the Cloud - 'Managed' clouds**

- Cycle Computing, Globus Genomics
- Pay someone to manage your cloud resources still costs \$\$\$
- Researchers and industry have used this to great success
	- [Using Docker, HTCondor, and AWS for EDA Model Development](http://research.cs.wisc.edu/htcondor/HTCondorWeek2017/presentations/ThuHoward_EDAModel.pdf)
	- − [Optimizations in running large-scale Genomics workloads in](http://research.cs.wisc.edu/htcondor/HTCondorWeek2015/presentations/Madduri-CondorWeek-2015.pdf) [Globus Genomics using HTCondor](http://research.cs.wisc.edu/htcondor/HTCondorWeek2015/presentations/Madduri-CondorWeek-2015.pdf)
	- − [HTCondor in the enterprise](http://research.cs.wisc.edu/htcondor/HTCondorWeek2016/presentations/CycleComputing.pdf)
	- **[HTCondor at Cycle Computing: Better Answers. Faster.](http://research.cs.wisc.edu/htcondor/HTCondorWeek2015/presentations/CottonB_CycleComputing.pdf)**

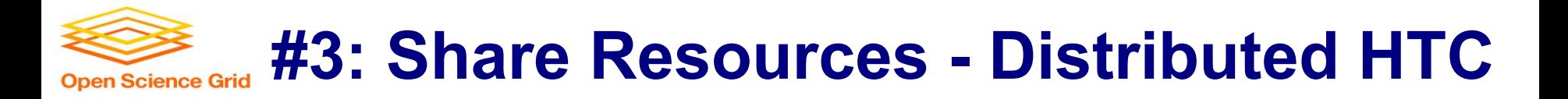

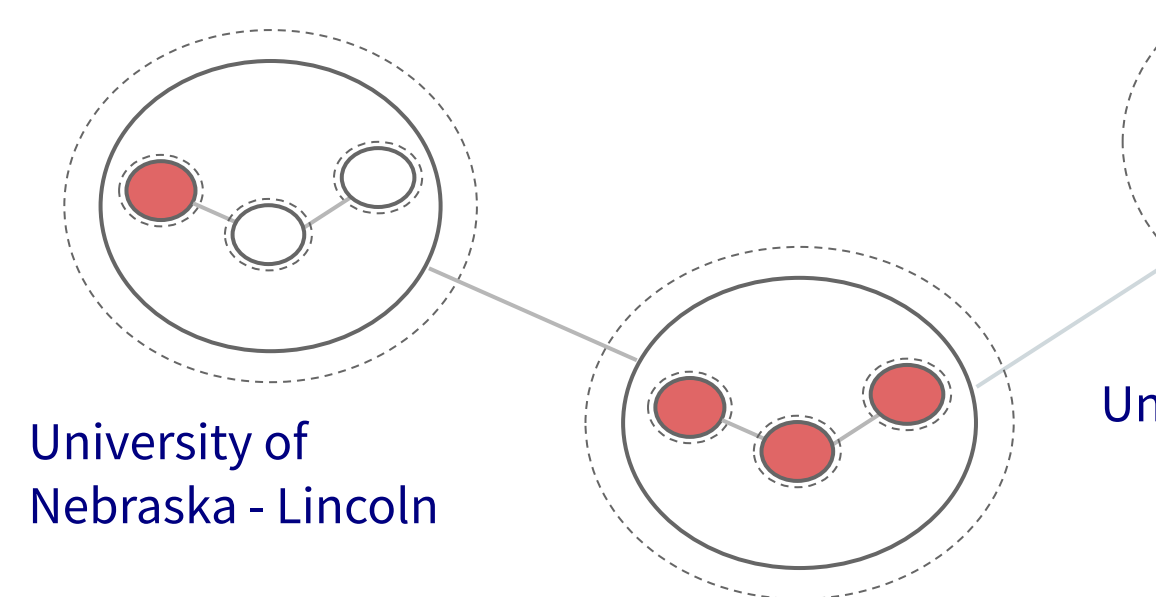

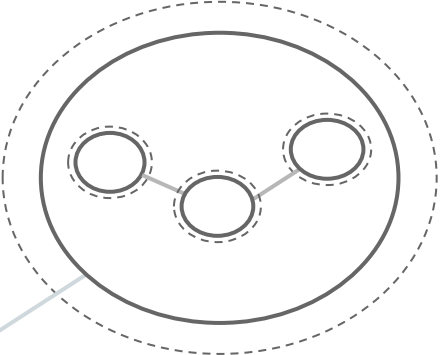

#### University of Chicago

UW - Madison

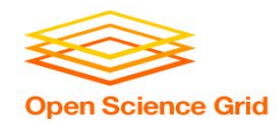

#### **Manual Job Split**

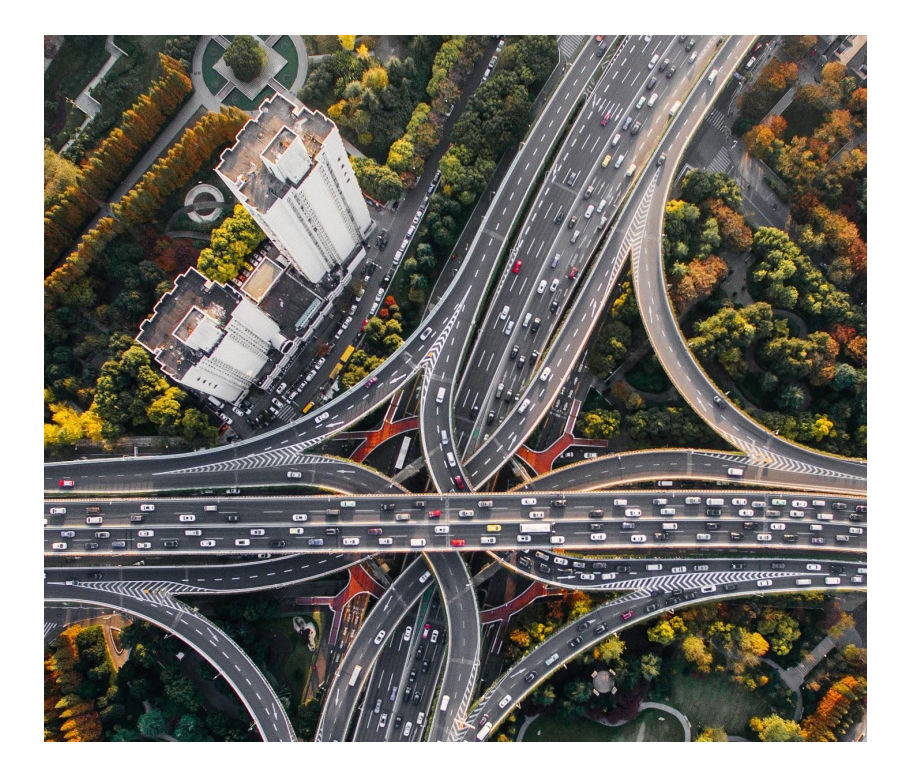

- Obtain login access
- Query each cluster for idle resources
- Split and submit jobs based on resource availability

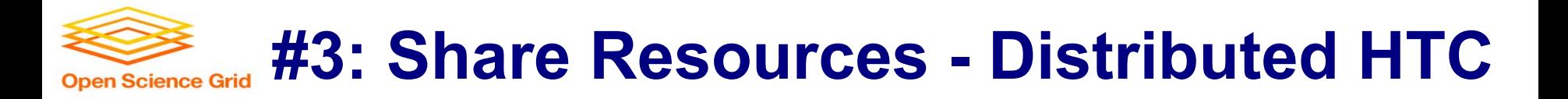

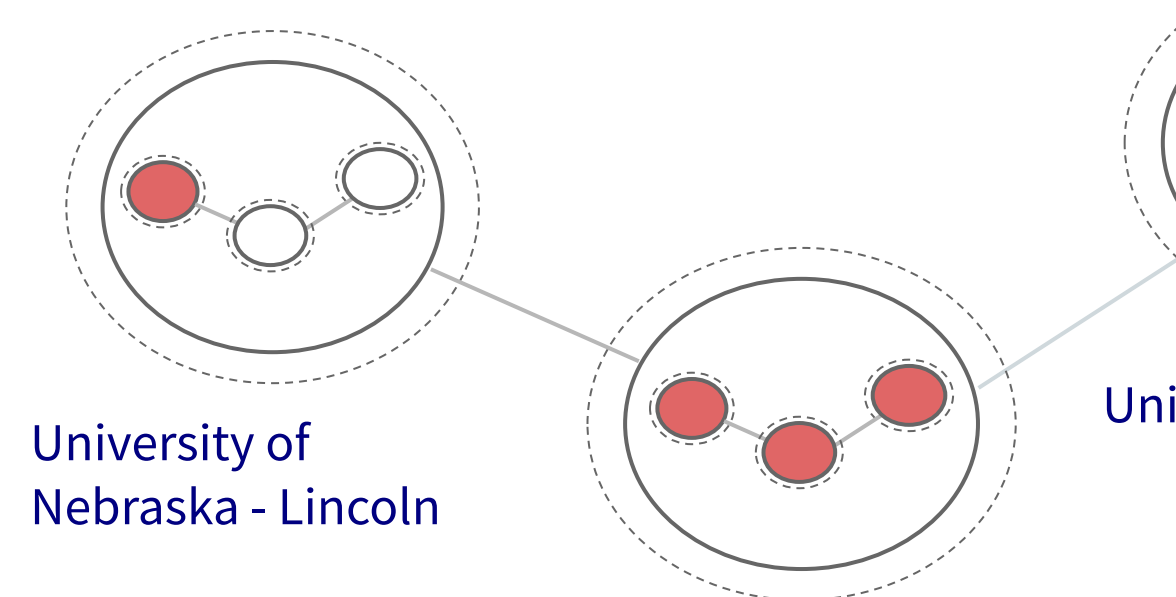

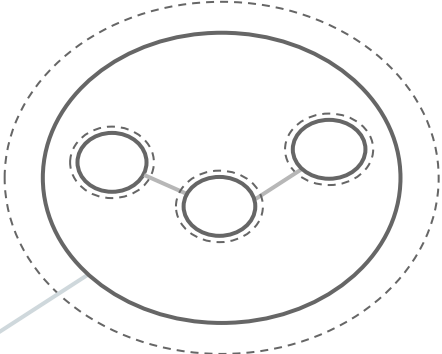

#### University of Chicago

UW - Madison

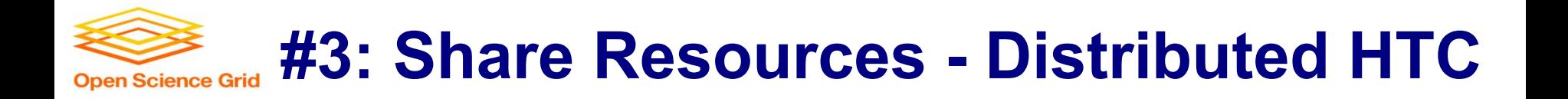

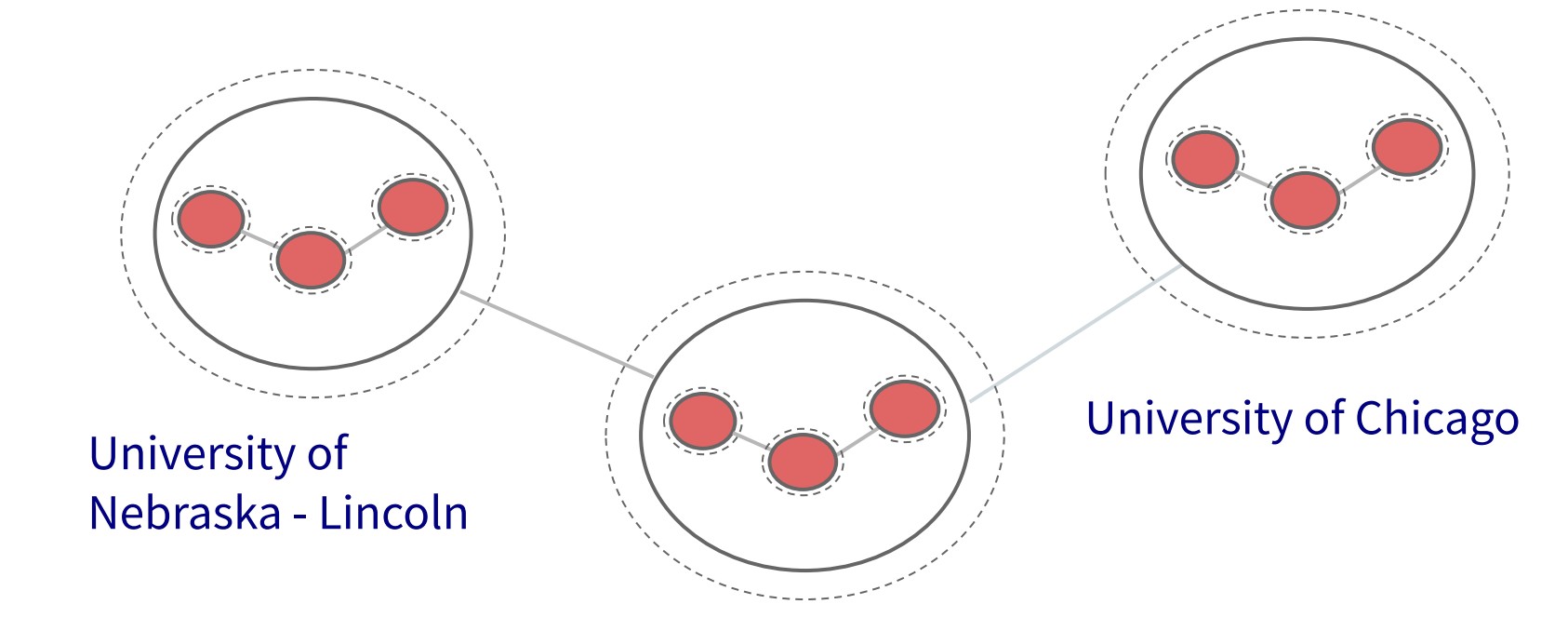

UW - Madison

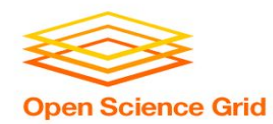

- Fewer logins = fewer potential resources
- More logins = more account management
- Why would they give you accounts? Are your friends going to want CHTC accounts?
- Not all clusters use HTCondor other job schedulers e.g., Slurm, PBS, etc.
- Querying and splitting jobs is tedious and inaccurate

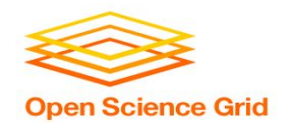

#### **Automatic Job Split - Shortcomings**

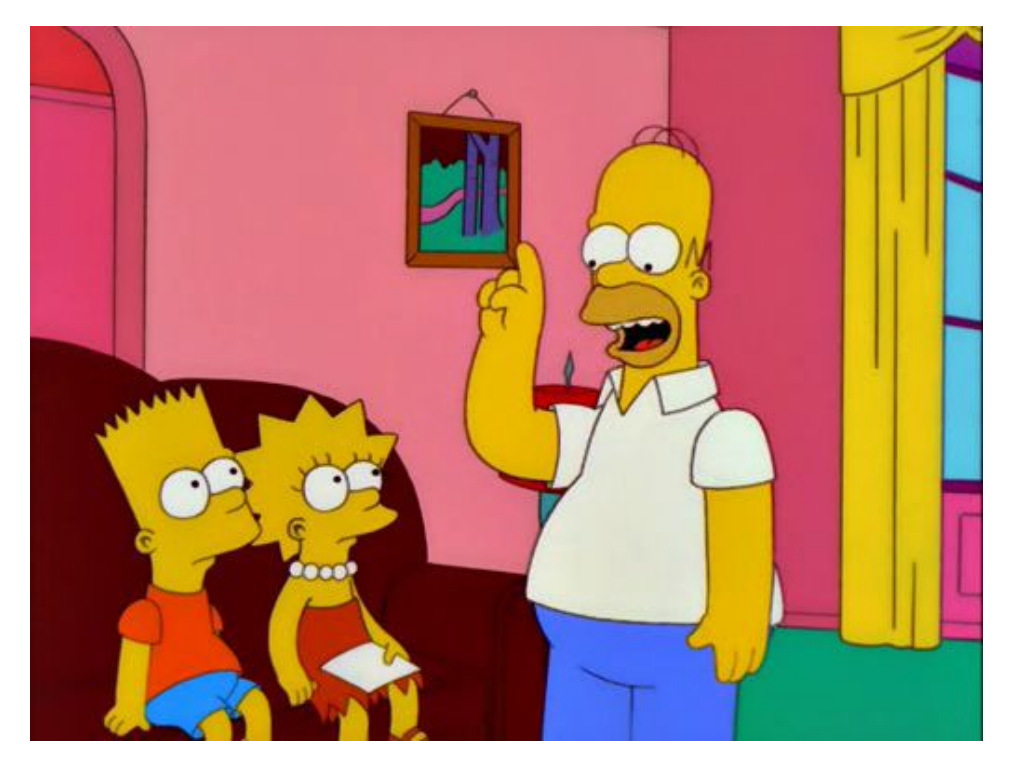

**Homer:** Kids: there's three ways to do things; the right way, the wrong way and the Max Power way! **Bart:** Isn't that the

wrong way?

#### **Homer:** Yeah, but faster!

Groening, M (Writer), Michels, P. (Director) . (1999). Homer to the Max [Television Series Episode]. In Scully, M. (Executive Producer), *The Simpsons.* Los Angeles, CA: Gracie Films 13

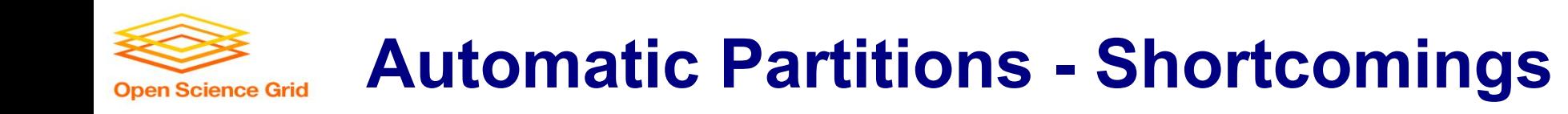

#### "I SPEND A LOT OF TIME ON THIS TASK.<br>I SHOULD WRITE A PROGRAM AUTOMATING IT!"

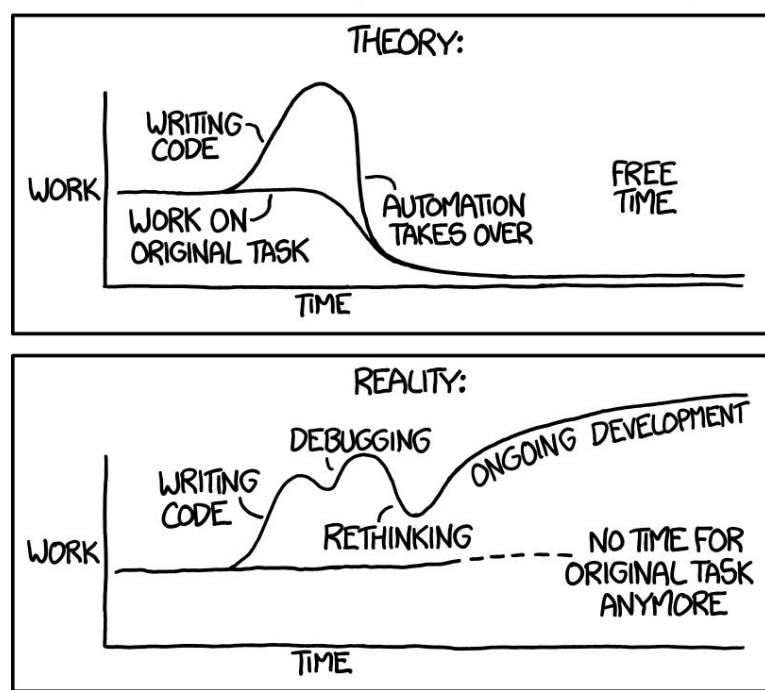

OSG User School 2019

Source:<https://xkcd.com/1319/> 14

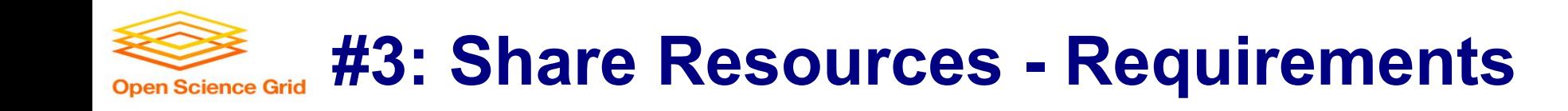

- Minimal account management
- No job splitting
- HTCondor only!
- No resource sharing requirements

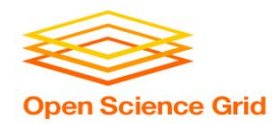

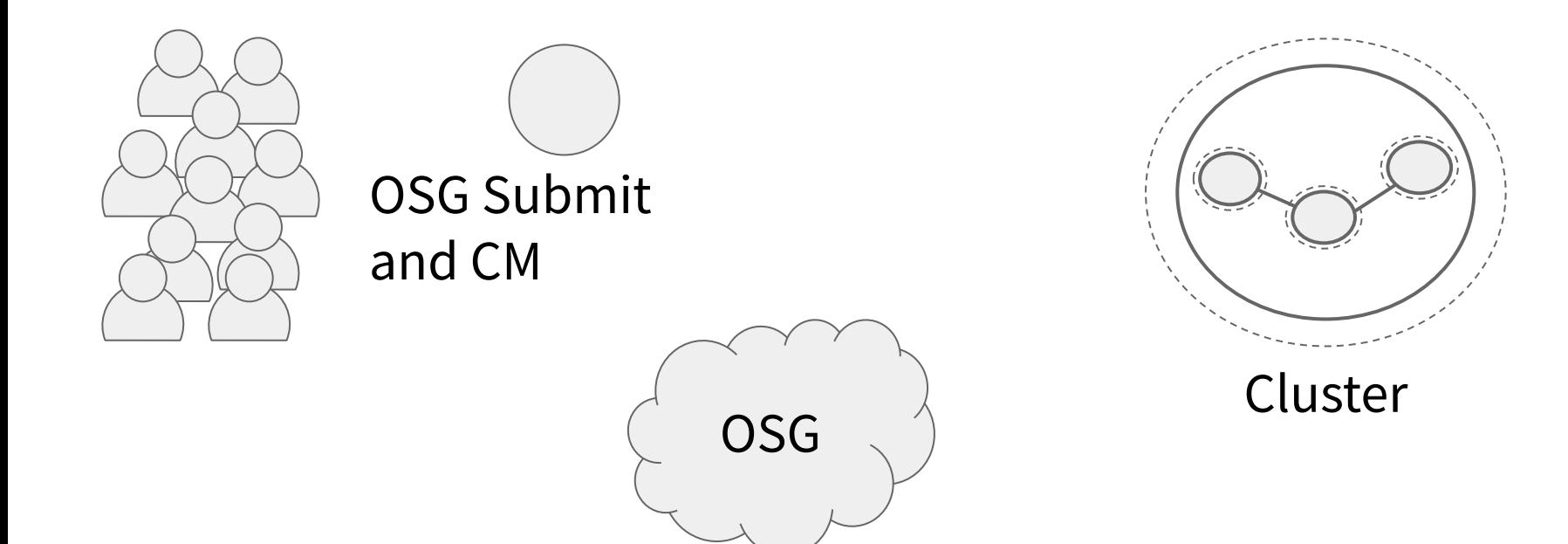

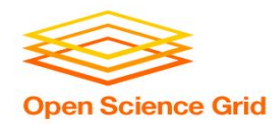

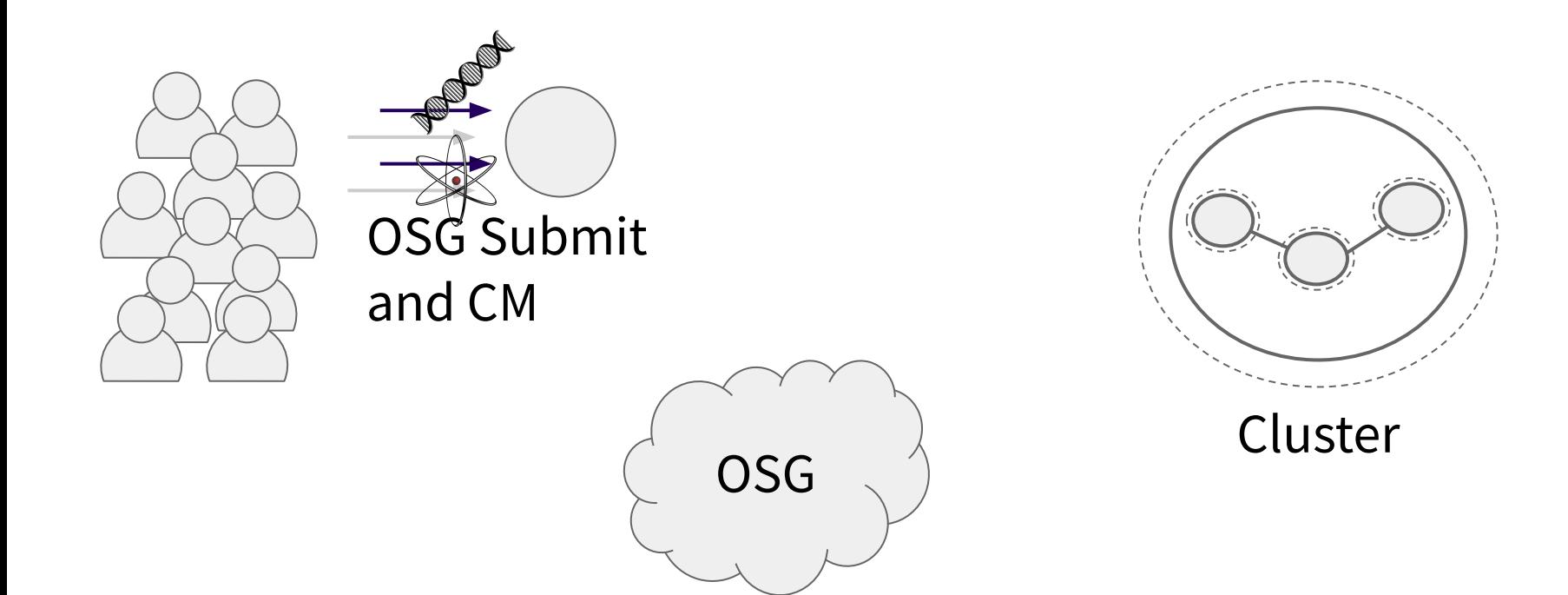

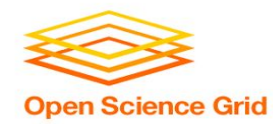

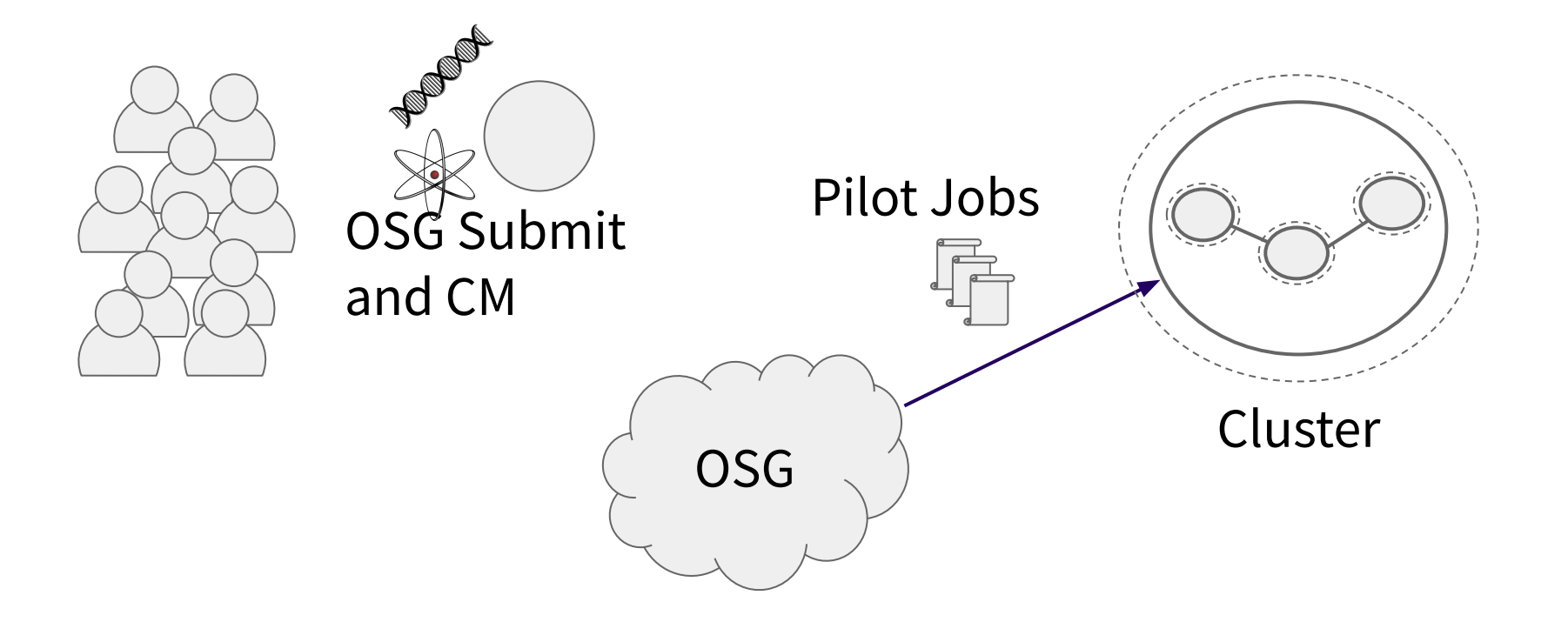

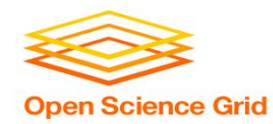

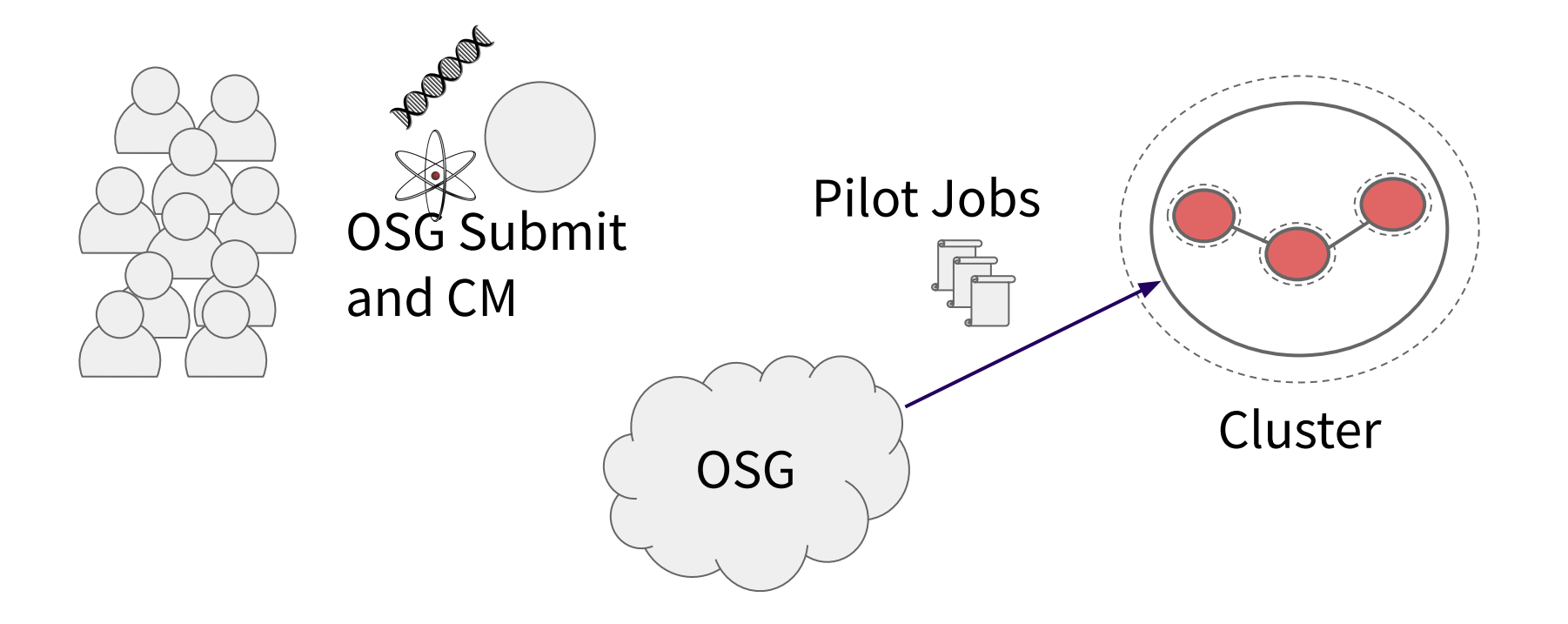

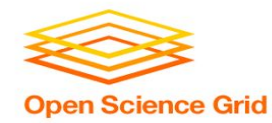

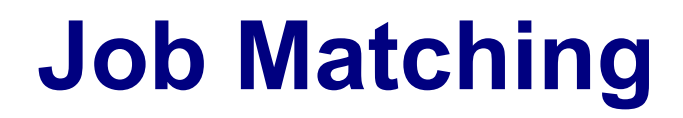

• On a regular basis, the central manager reviews Job and Machine attributes and matches jobs to slots.

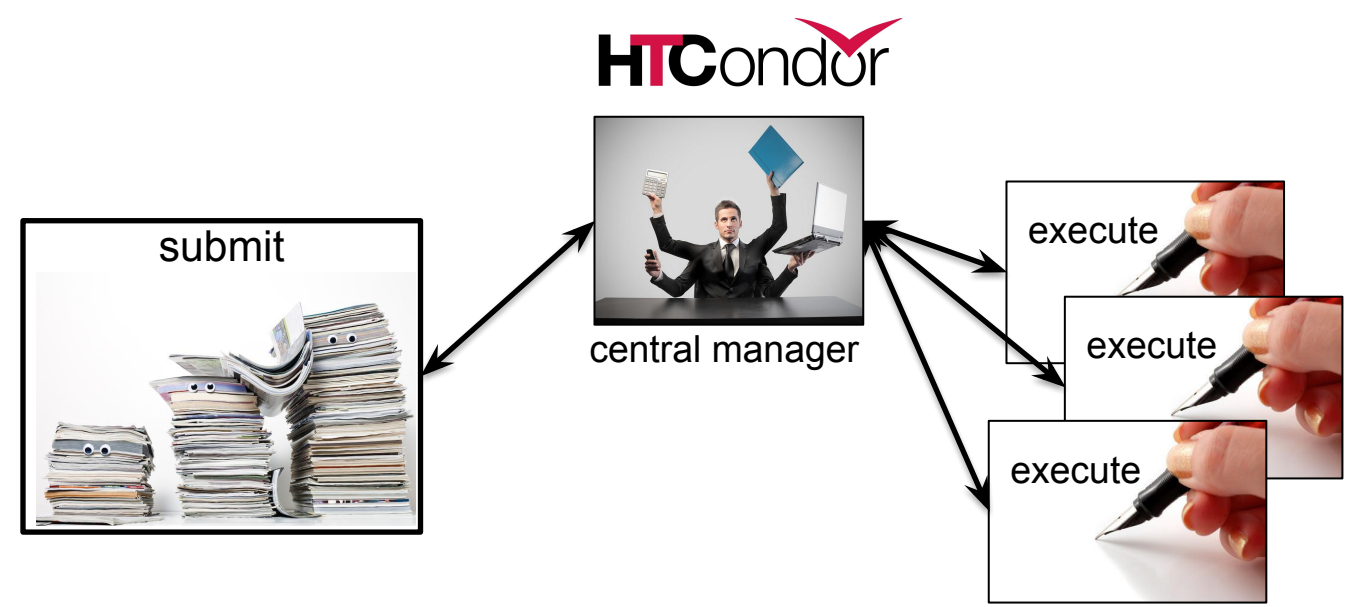

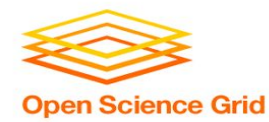

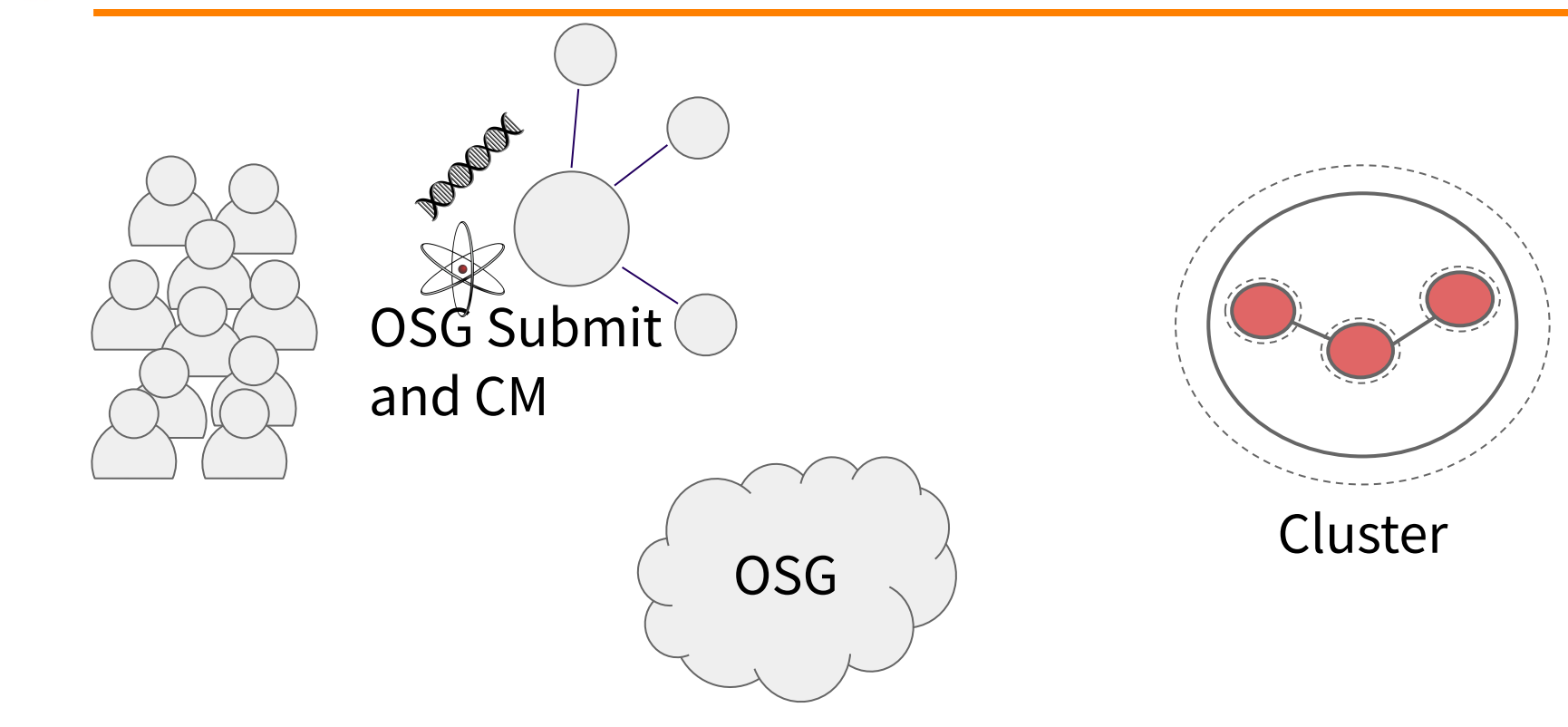

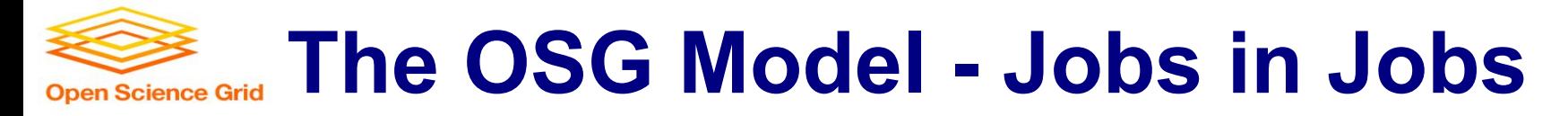

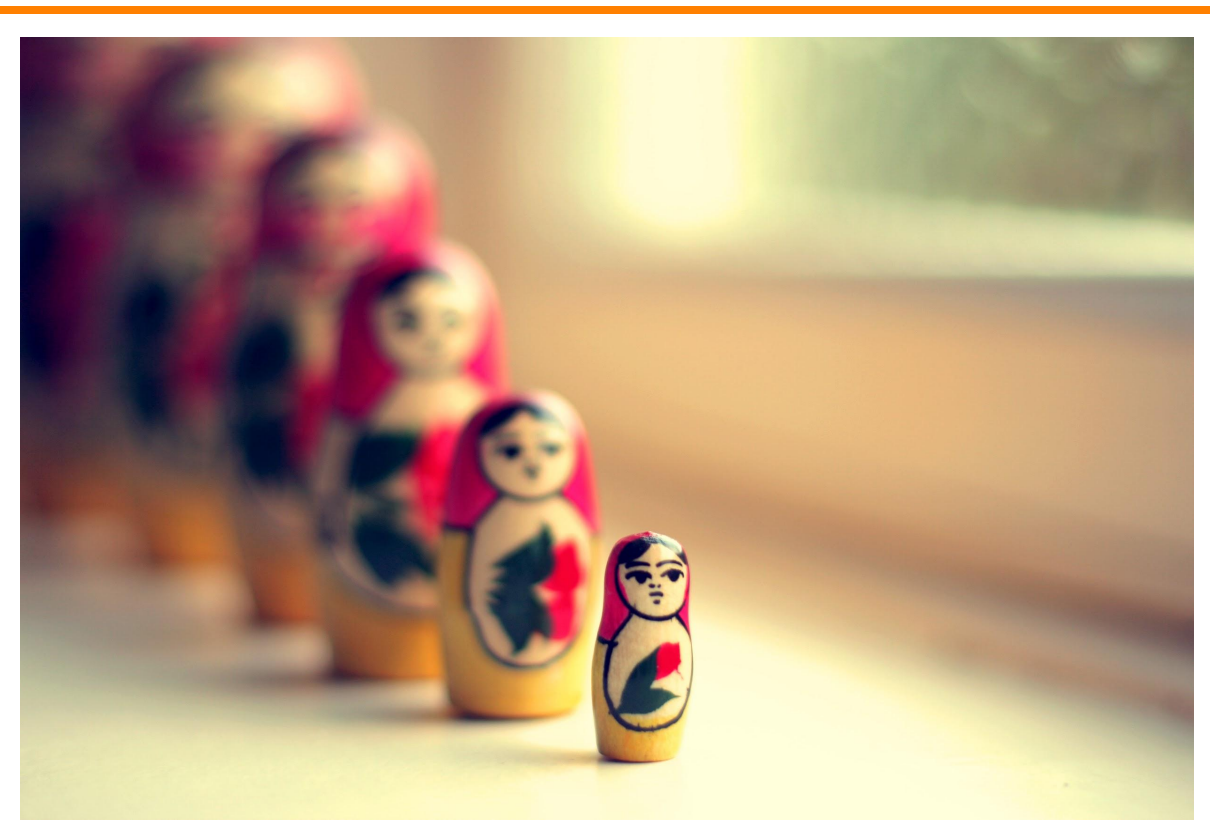

Photo Credit: Shereen M, Untitled, Flickr https://www.flickr.com/photos/shereen84/2511071028/ (CC BY-NC-ND 2.0)

OSG User School 2019 22

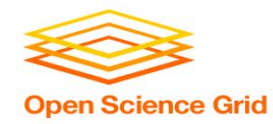

#### **The OSG Model - Details**

- Pilot jobs (or pilots) are special jobs
- Pilots are sent to sites with idle resources
- Pilot payload = HTCondor execute node software
- Pilot execute node reports to your OSG pool
- Pilots lease resources:
	- − Lease expires after a set amount of time or lack of demand
	- Leases can be revoked!

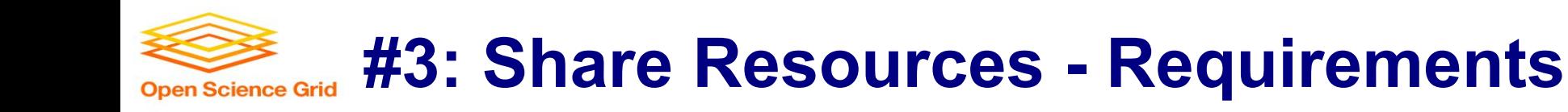

- Minimal account management: only one submit server
- No job splitting: only one HTCondor pool
- HTCondor only: pilots report back as HTCondor slots, you'll be using an HTCondor submit host
- No resource sharing requirements: the OSG doesn't require that users "pay into" the OSG

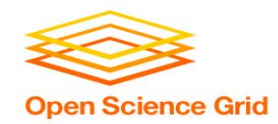

#### **The OSG Model - Collection of Pools**

- Your OSG pool is just one of many
- Separate pools for each Virtual Organization (VO)
- Your jobs will run in the OSG VO pool

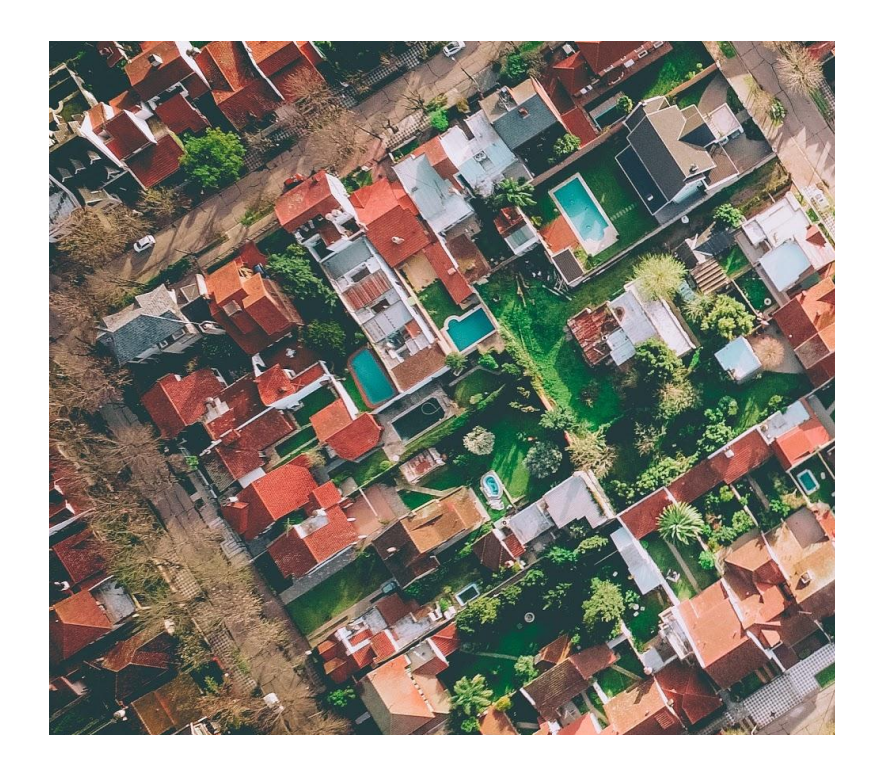

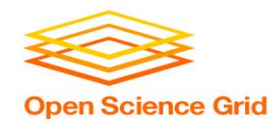

#### **The OSG Model - Getting Access**

- During the school: learn and training submit host (exercises)
- After the school:
	- − learn.chtc.wisc.edu for 1 year!
	- − training.osgconnect.net for 1 month!
	- − Register for OSG Connect
	- − Institution-hosted submit node
	- − VO-hosted submit nodes

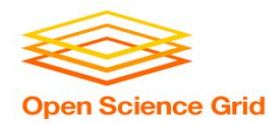

# **Quick Break: Questions?**

OSG User School 2019

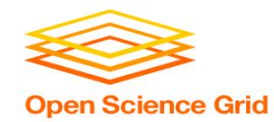

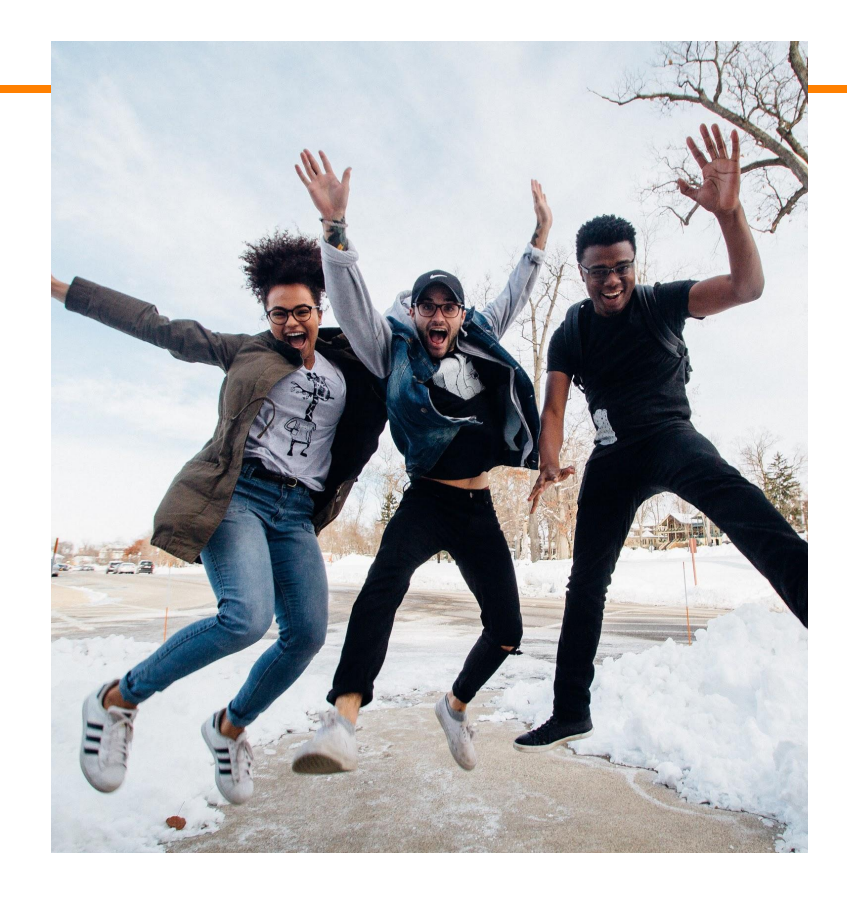

# **Pilot jobs are awesome!**

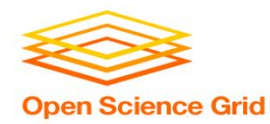

### **What's the Catch?**

Requires more infrastructure, software, set-up, management, troubleshooting...

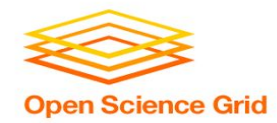

*"You know you have a distributed system when the crash of a computer you've never heard of stops you from getting any work done."*

- Leslie Lamport

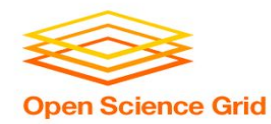

## **#1: Heterogenous Resources**

Accounting for differences between the OSG and your local cluster

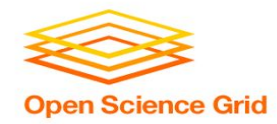

#### **Sites of the OSG**

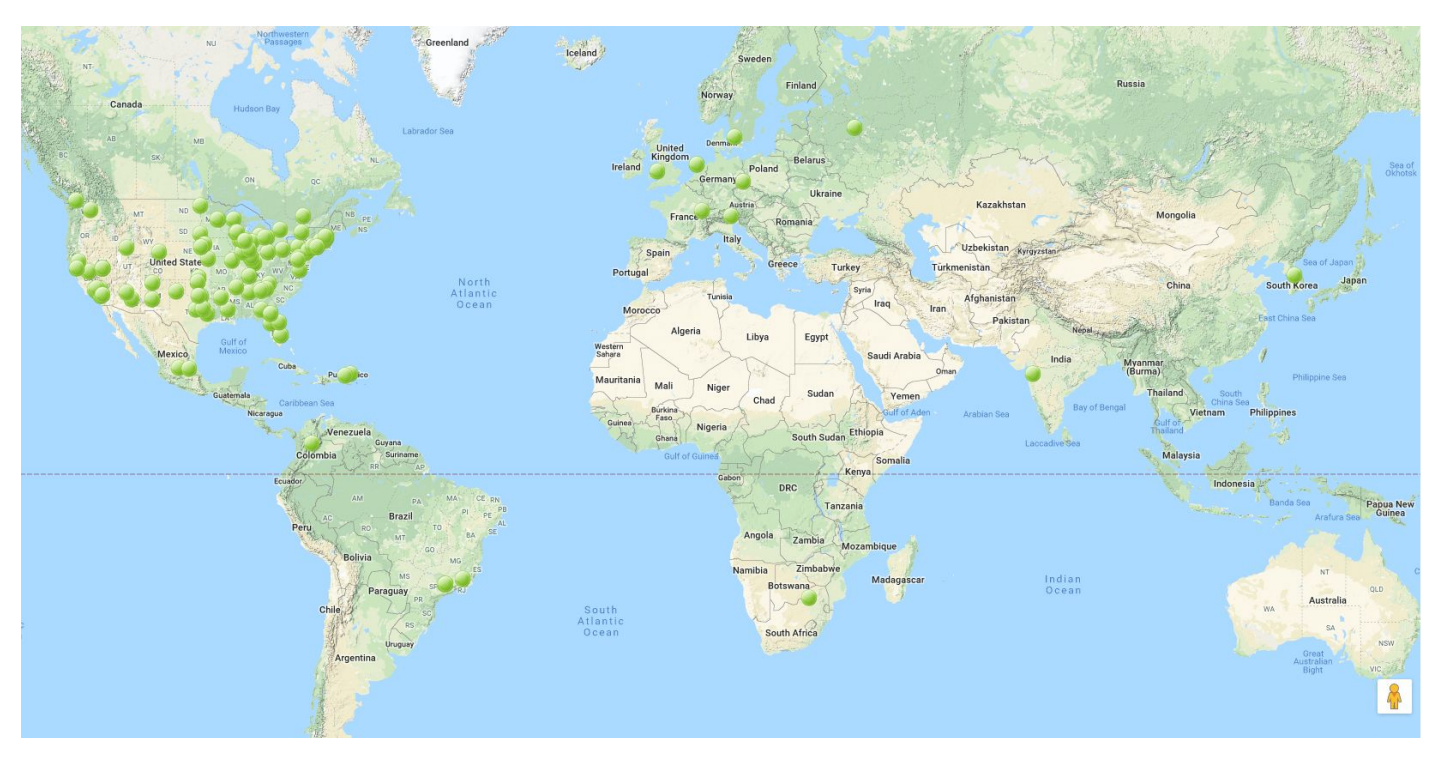

*Source: <http://display.opensciencegrid.org/>*

#### OSG User School 2019

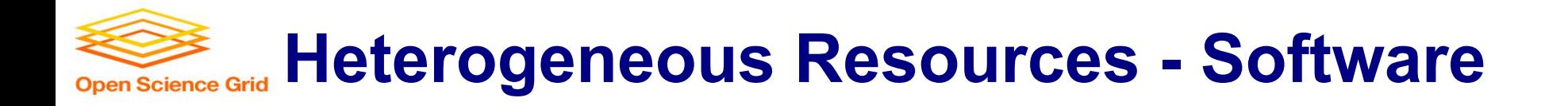

- Different operating systems (Red Hat, CentOS, Scientific Linux; versions 6 and 7)
- Varying software versions (e.g., at least Python 2.6)
- Varying software availability (e.g., no BLAST\*)

**Solution:** Make your jobs more portable: OASIS, containers, etc (more in talks later this week)

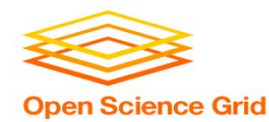

#### **Hetero. Resources - Hardware**

- **•** CPU: Mostly single core
- RAM: Mostly < 8GB
- GPU: Limited #s but more being added
- Disk: No shared file system (more in Thursday's talks)

#### **Solution:** Split up your workflow to make your jobs more high throughput

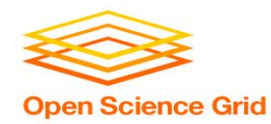

## **#2: With Great Power Comes Great Responsibility** How to be a good netizen

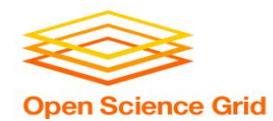

#### **Resources You Don't Own**

- **•** Primary resource owners can kick you off for any reason
- No local system administrator relationships
- No sensitive data!

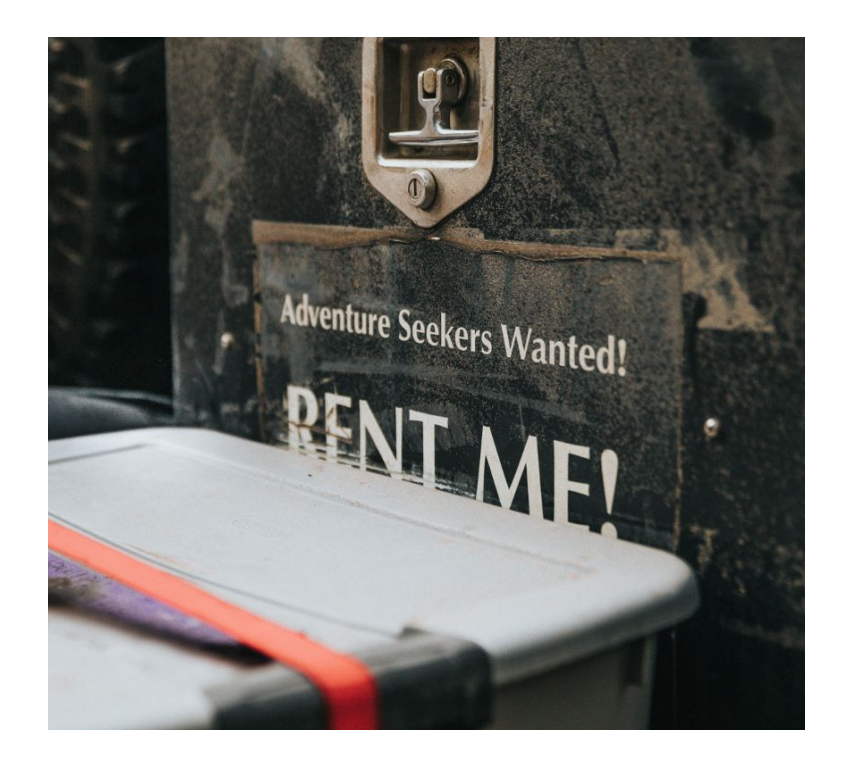

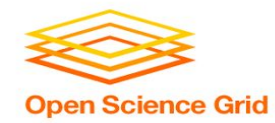

#### **Be a Good Netizen!**

- Use of shared resources is a privilege
- Only use the resources that you request
- Be nice to your submit nodes

#### **Solution:** Test jobs on local resources with condor\_submit -i

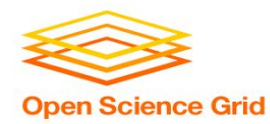

## **#3: Slower Ramp Up**

#### Leasing resources takes time!

OSG User School 2019

38

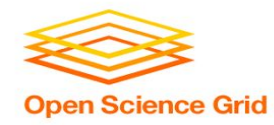

**Slower Ramp Up**

- Adding slots: pilot process in the OSG vs slots already in your local pool
- Not a lot of time (~minutes) compared to most job runtimes (~hours)
	- − Small trade-off for increased availability
	- − Tip: If your jobs only run for < 10min each, consider combining them so each job runs for at least 30min

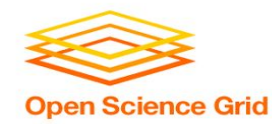

#### **Job Robustification**

- Test small, test often
- Specify output, error, and log files at least while you develop your workflow
- In your own code:
	- − Self checkpointing
	- − Defensive troubleshooting (hostname, ls -l, pwd, condor version in your wrapper script)
	- − Add simple logging (e.g. print, echo, etc)

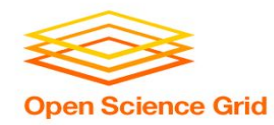

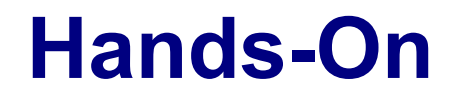

- Questions?
- Dynamic pool demo!
- Exercises
	- − **4.1 4.3**: Submitting jobs in the OSG
	- − **4.4 4.5**: Identifying differences in the OSG
- Remember, if you don't finish, that's ok! You can make up work later or during evenings, if you'd like.